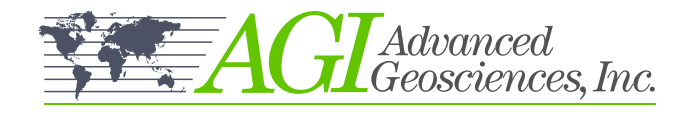

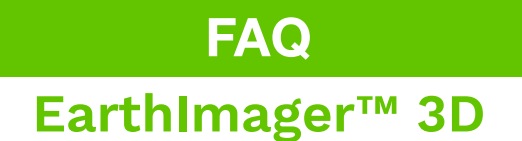

# **Q:** What kind of computer do I need to run EarthImager™ 3D?

**A:** You will need any Windows 2000/XP or newer version with at least 1GB RAM. The more available RAM a computer has, the more measurements and electrodes it can deal with.

## **Q:** What data formats are supported?

**A:** EarthImager™ will read AGI's \*.STG, AGI Universal Resistivity (data) Files (\*.URF), and \*.DAT resistivity data files.

## **Q:** Do I need a 32-bit platform or a 64-bit platform?

**A:** EarthImager™ 3D will work on both platforms. We also have EarthImager™ 3DCL which runs on 64-bit Windows platforms. If you have access to more than 2GB memory space, you can process extremely large 3D data sets.

#### **Q:** Can I process 3D IP data?

**A:** Yes, EarthImager™ automatically detects the existence of IP data. If IP data exists, the IP inversion method will be set to the Linear IP Inversion.

## **Q:** Can I do resistivity inversion with 3D topography included?

**A:** Yes, EarthImager™ just needs a terrain file to define the surface topography of the survey site. This would be a comma separated ASCII text file that you can create in any basic text editor.

### **Q:** Is EarthImager™ available in different languages?

**A:** Yes, EarthImager™ has multilingual support to change the language of labels, captions, graphic titles, and project information. Choose your language option from the available languages in the Language menu. If your language is not supported, you can opt to translate EarthImager's graphic user interface into your desired language yourself.

**Don't see your question here? Contact Us**

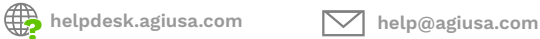

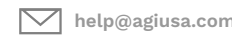

**2121 Geoscience Dr. Austin, TX, 78726, USA**

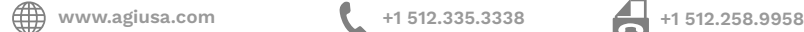

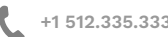